[PLAT](https://zhiliao.h3c.com/questions/catesDis/228) **[汤祺](https://zhiliao.h3c.com/User/other/4091)** 2020-12-04 发表

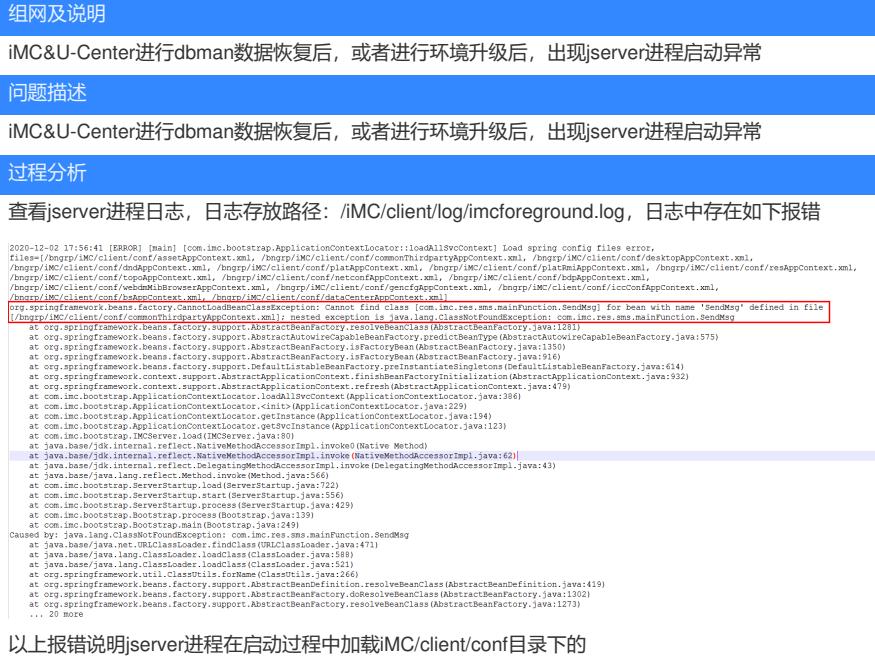

commonThirdpartyAppContext.xml文件时找不到名称为SendMsg类,导致jserver进程启动异常,则需 确认现场是否有进行过定制开发,增加了相应定制开发程序启动时所需要使用的jar包。

也可通过查看文件iMC/client/conf/commonThirdpartyAppContext.xml内容进行确认,未进行过定制开 发的iMC环境中的xml文件内容如下:

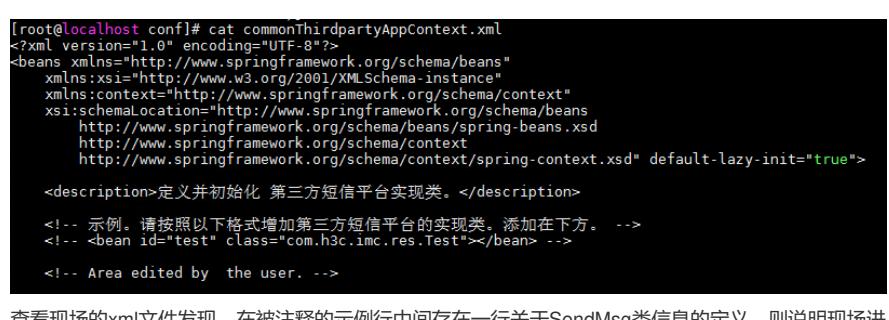

查看现场的xml文件发现,在被注释的示例行中间存在一行关于SendMsg类信息的定义,则说明现场进 行过定制开发,后续需跟定制开发确认相应的jar包信息及jar包存放路径,对应放置即可。也可通过注 释符的方式将SendMsg类的定义注释掉,进行临时规避,注释方法则为在需要注释的行前后增加符号

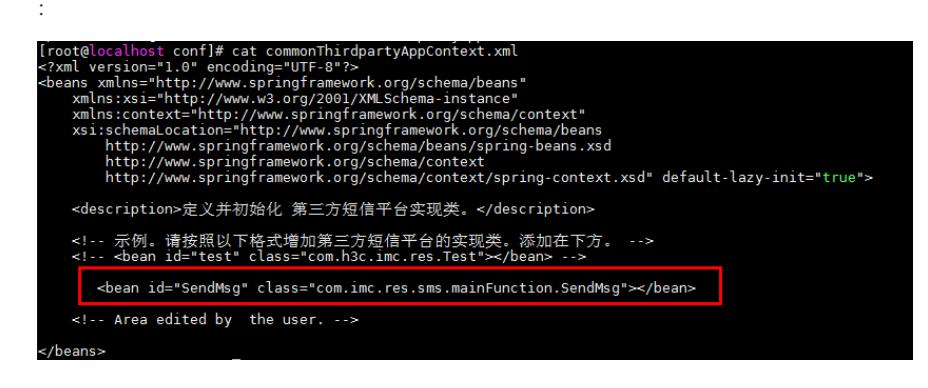

## 解决方法

1、跟定制开发确认相应的jar包信息及jar包存放路径,对应放置即可

2、通过注释符的方式将SendMsg类的定义注释掉,进行临时规避,注释方法则为在需要注释的行前后 增加符号:

3、若以上方法无法解决现场问题,可将jserver进程日志反馈至技术支持中心进行问题定位